# الانفوجرافيك

تقديم

## Aisha Burhan

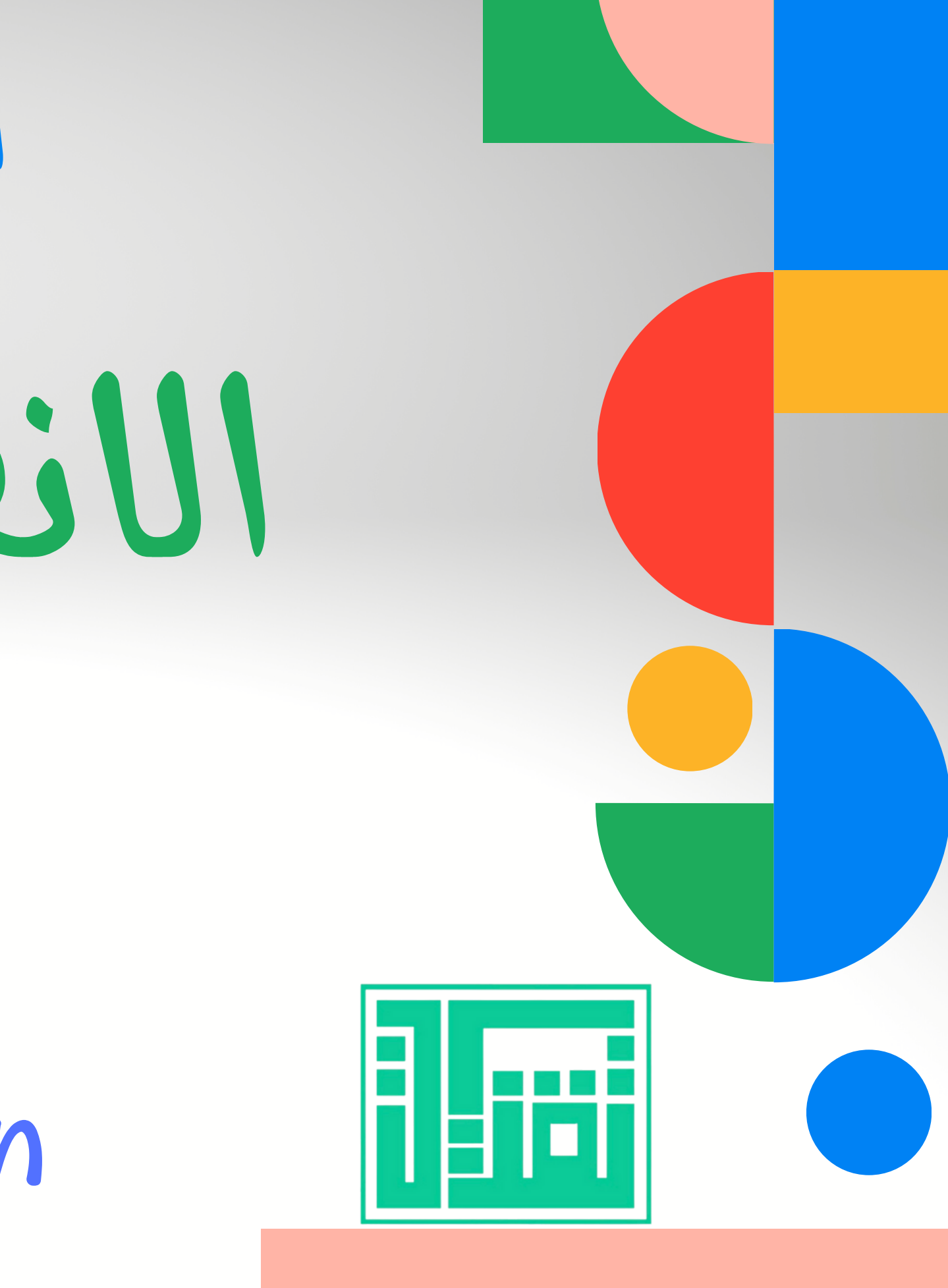

أفضل البرامج لإنشاء

**[easelly](https://www.easel.ly/dashboard)** أدوات [التصميم](https://t.me/ALADWAT)

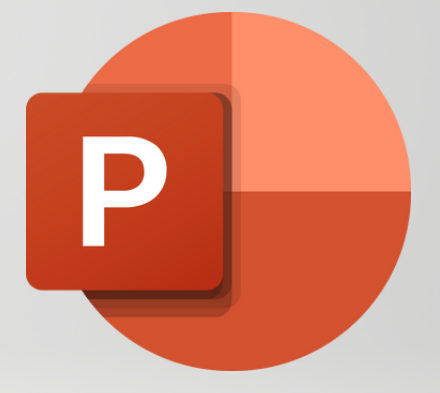

#### **Microsoft [PowerPoint](https://play.google.com/store/apps/details?id=com.microsoft.office.powerpoint&hl=ar&gl=US)**

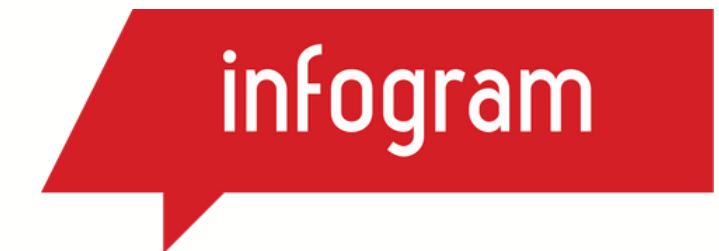

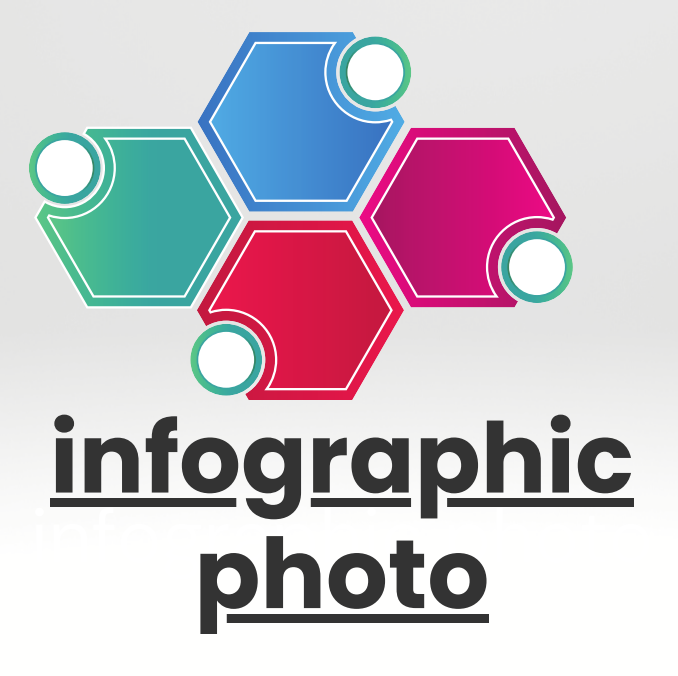

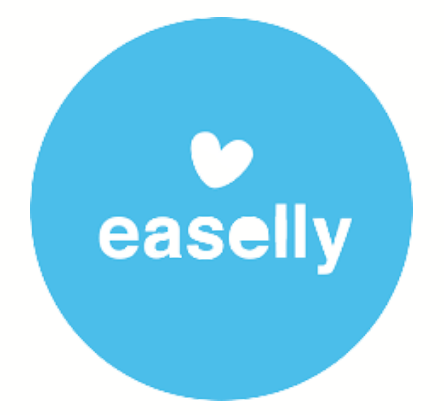

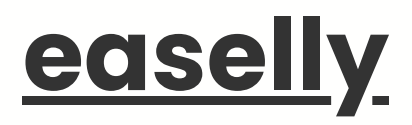

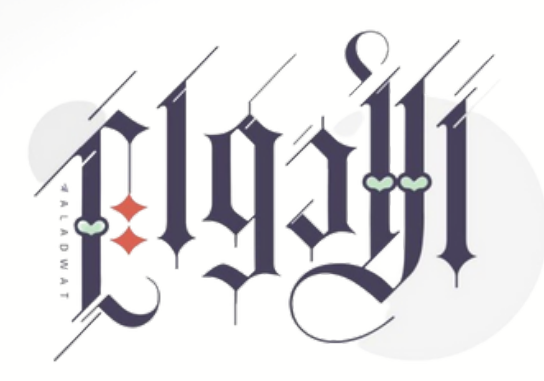

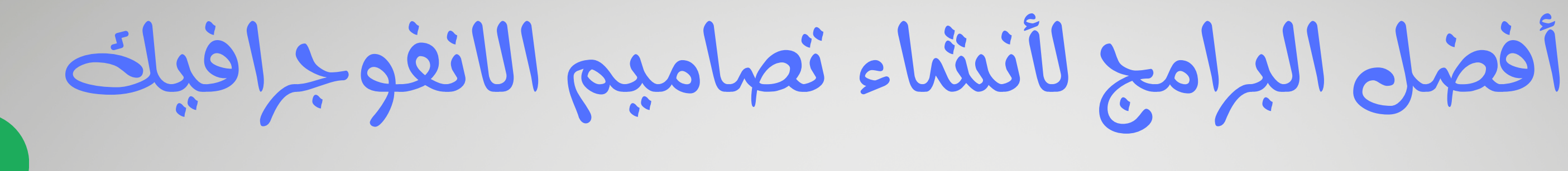

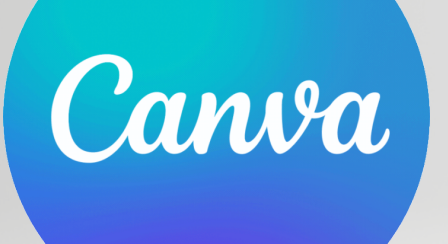

#### [canva.com.](https://www.canva.com/)

## **[infogram.com](https://infogram.com/)**

# [أ](https://academy.hsoub.com/questions/7608-%D9%85%D8%A7-%D9%87%D9%88-%D8%A7%D9%84%D8%A7%D9%86%D9%81%D9%88%D8%AC%D8%B1%D8%A7%D9%81%D9%8A%D9%83-%D9%88%D9%85%D8%A7-%D8%A3%D9%81%D8%B6%D9%84-%D8%A7%D9%84%D8%A8%D8%B1%D8%A7%D9%85%D8%AC-%D9%84%D8%A5%D9%86%D8%B4%D8%A7%D8%A1-%D8%AA%D8%B5%D8%A7%D9%85%D9%8A%D9%85%D9%87%D8%9F/)فضل البرامج لإنشاء [تصاميم](https://academy.hsoub.com/questions/7608-%D9%85%D8%A7-%D9%87%D9%88-%D8%A7%D9%84%D8%A7%D9%86%D9%81%D9%88%D8%AC%D8%B1%D8%A7%D9%81%D9%8A%D9%83-%D9%88%D9%85%D8%A7-%D8%A3%D9%81%D8%B6%D9%84-%D8%A7%D9%84%D8%A8%D8%B1%D8%A7%D9%85%D8%AC-%D9%84%D8%A5%D9%86%D8%B4%D8%A7%D8%A1-%D8%AA%D8%B5%D8%A7%D9%85%D9%8A%D9%85%D9%87%D8%9F/) الانفوجرافيك

#### **PRESENTATIONGO**

#### **[presentationgo.com/](https://www.presentationgo.com/presentation/colors/green/page/4/)**

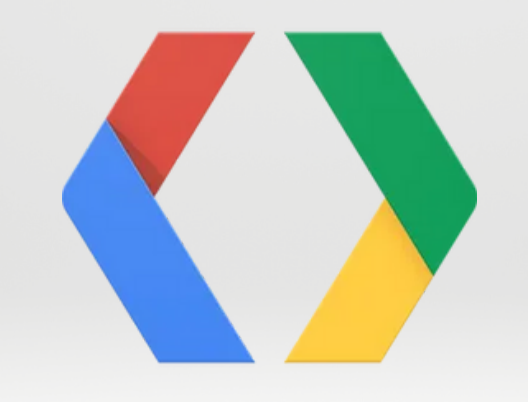

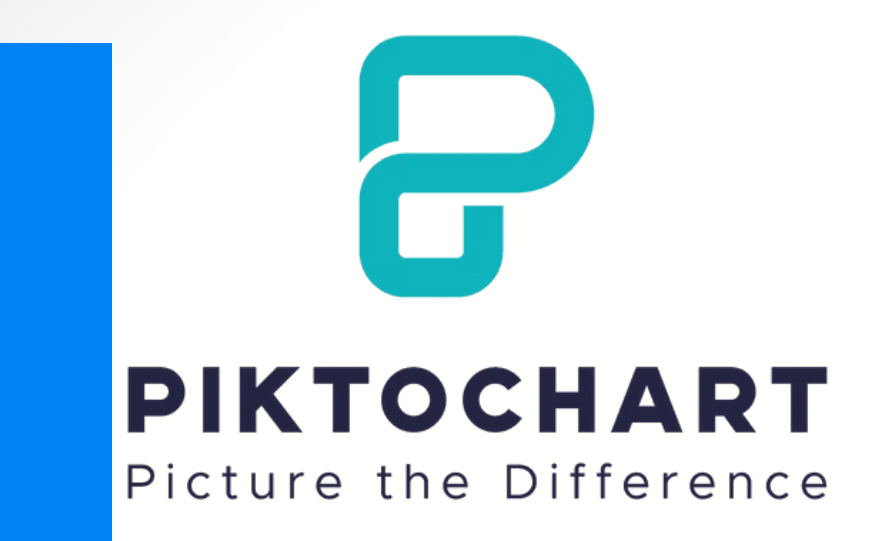

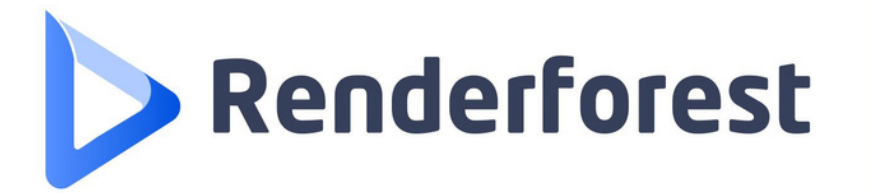

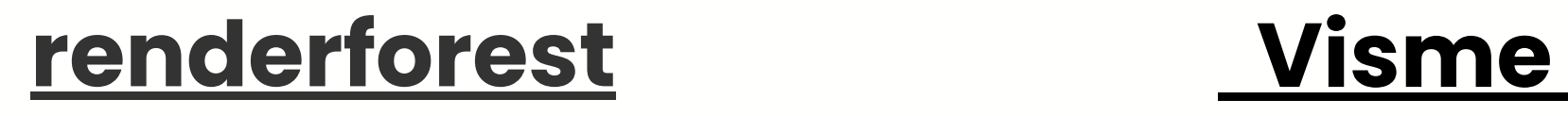

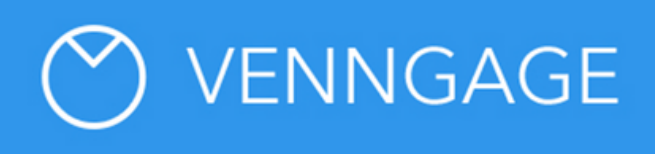

## **<u>Google Charts</u>** [infographic.venngage](https://infograph.venngage.com/templates/diagrams)

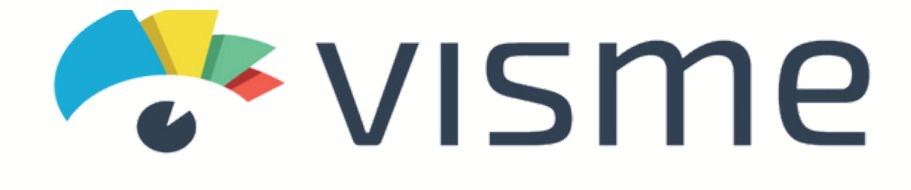